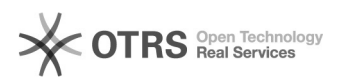

## Como trocar a versão do PHP?

## 17/05/2024 07:34:22

## **Imprimir artigo da FAQ**

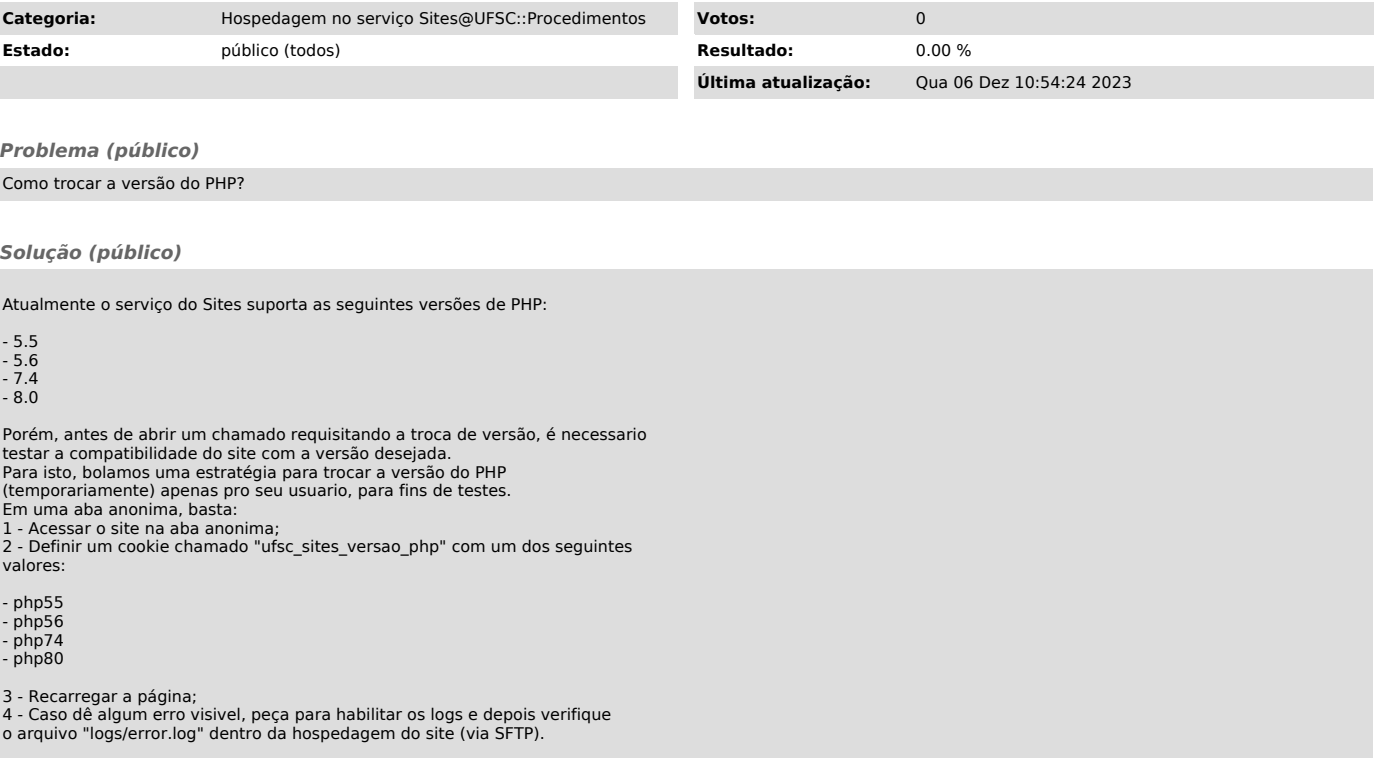